## HAM APP

*di Maurizio Diana IU5HIV*

## Electronic circuits calculator

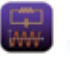

Electronic circuits calculator ALG Software Lab

Ecco un'app della famiglia ta a una utenza medio-alta utiistruzione/calcolatori destinale per la progettazione di circuiti nell'aiutare a risolvere rapidamente equazioni e calcoli e in piena sintonia con l'attività dell'autocostruzione radioamatoriale. L'app è sia in versione a pagamento che free ma pure quest'ultima che esamineremo è molto soddisfacente e quindi da utilizzare con soddisfazione avendo poca pubblicità, inoltre ha il pregio ,seppur in lingua inglese, di rendicontare tutti i vari calcoli con tanto di spiegazione sulle formule usate così facendo alzando la valenza delle info fornite abbinando il tutto a una splendida grafica e secondo le dichiarazioni dello sviluppatore non raccoglie né condivide i dati degli utenti con altre organizzazioni o società e gira su Android dalla versione 5.0 e successive.

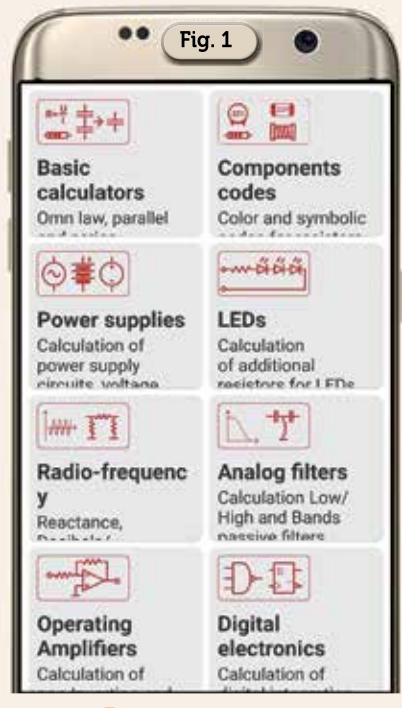

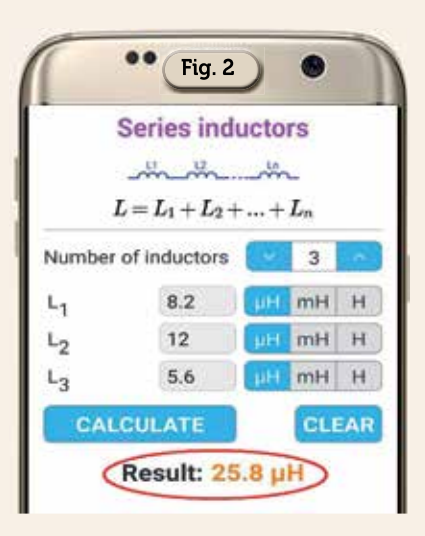

Le aree coperte sono quelle visibili in figura 1 che è la schermata di apertura dell'app ovvero: "Basic calculators, Componentes codes,<br>Power supplies, Leds, Radio-Power supplies, Leds, frequency, Analog filters, Operating amplifiers e Digital electronics" e di ciascuna vedremo un esempio di calcolo in quanto sarebbe improponibile in questo breve scritto visualizzarli tutti e naturalmente ve le nominerò in inglese come sull'app non essendo per noi OM questa lingua un impedimento…almeno per quanto riguarda i termini tecnici.

→ Sezione "Basic calculators", le opzioni coperte dalla versione free sono: "Ohm law", "Power voltage and current", "Series resistors", "Parallel resistors, "Series capacitors", "Parallel capacitors", "Parallel inductors", "Series inductors" e di quest'ultima in figura 2 vedete l'esempio di calcolo con tre induttori in serie ma potete immetterne a piacimento in più potendo scegliere tra  $\mu$ H, mH ed H.

 Sezione "Components codes", qui le opzioni free sono: "E series", "Standard values finder for resistors", "Resistor color codes" di cui

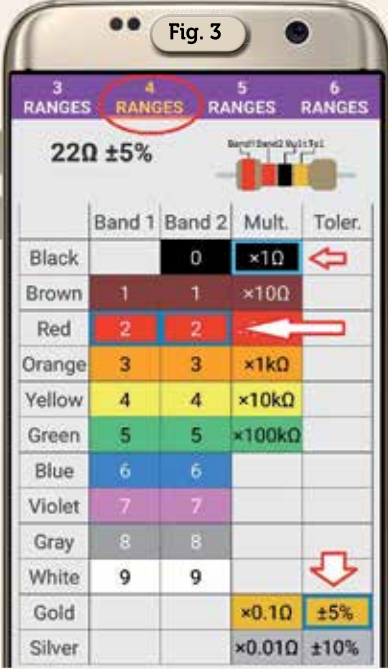

quest'ultima vedete in figura 3 dove con una grafica interattiva, scegliendo fra le resistenze a più bande, toccando le varie celle coi valori questi coloreranno automaticamente le bande della piccola resistenza visualizzata in alto con a fianco il risultato in ohm e le celle che avete selezionate rimarranno marcate con un bordo azzurro…veramente bella questa grafica.

→ Sezione "Power supplies", qui solo due opzioni sono nella versione a pagamento e le free sono: "Resistive voltage divider", "Capacitive power supply", "Zener reference voltage", "Time constant capacitor calculator", "LM 317 voltage regulator calculator" e "LM 317 Current source calculator" di cui in figura 4 vedete gli esempi a seconda delle resistenze usate.

 Sezione "Leds" che comprende: "Led series resistors calculator",

## **52 IKE** 3/2023

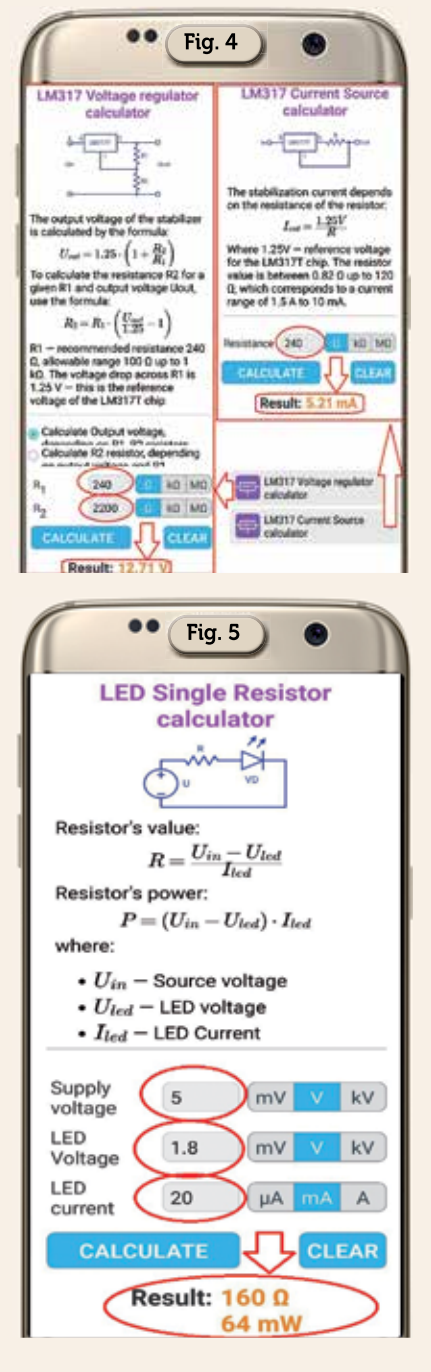

Led parallel resistors calculator" e "Led single resistor calculator" di cui in figura 5 vedete l'esempio di calcolo.

 Sezione "Radio frequency" quasi completa con un solo calcolo nella versione pro che comprende: "Capacitor reactance", Reactance of an inductance coil", "Gain conversion to decibels", "dBm to watts conversion", "T-Attenuator", "Pi-Attenuator", "L-Attenuator" e "Bridge T-Attenuator" di cui in figura 6 vedete l'esempio dei valori delle resistenze calcolate secondo l'attenuazione in dB voluta su una data impedenza.

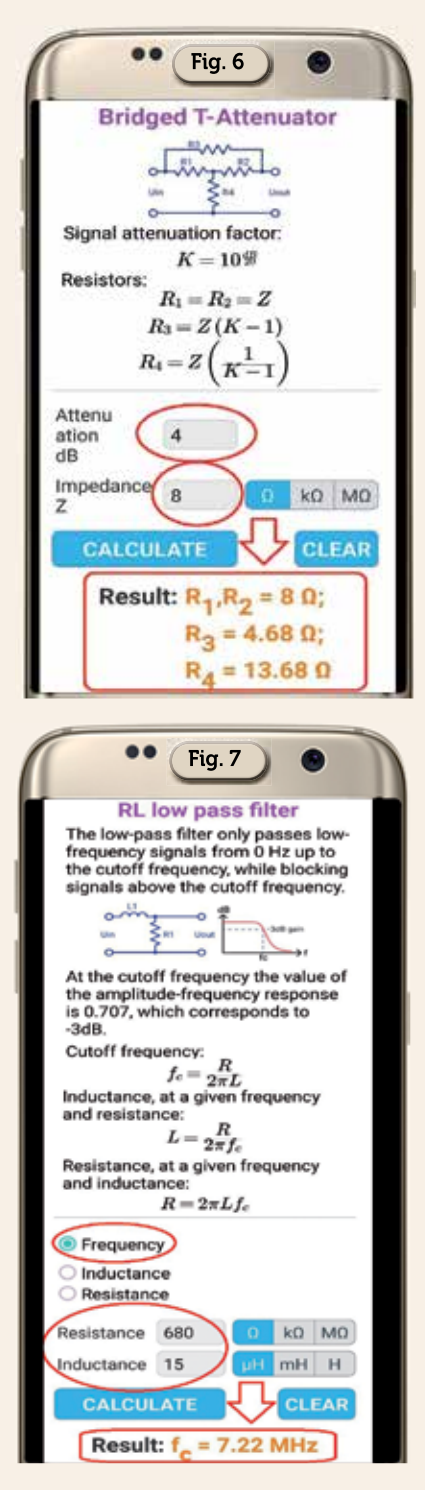

 Sezione "Analog Filters" che in versione free ci offre: "RC low e high pass filter", RC band pass filter", "RL high pass filter" e "RL low pass filter" di cui in figura 7 vedete l'esempio di calcolo della frequenza di taglio.

 Sezione "Operating amplifiers" nella versione free basata su "OP inverting OP amplifiers gain calculator" e "Non-Inverting OP amplifier gain calculator" di cui in figura 8 vedete il calcolo di guadagno a seconda delle resistenze usate.

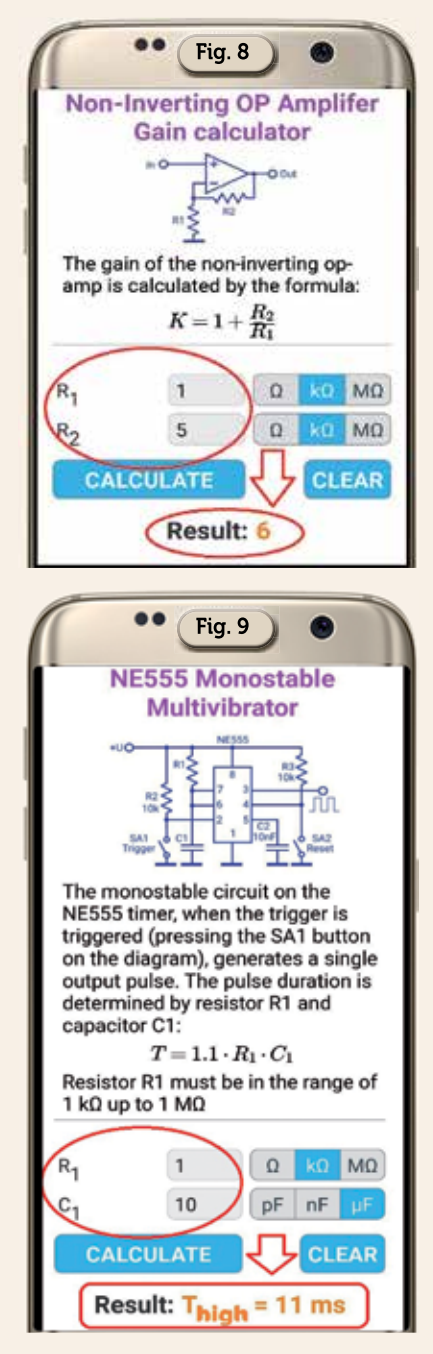

→ Per ultima la sezione "Digital electronics" uguale sia nella versione pro che free e basata sul ben noto NE 555 con le opzioni "NE555 Astable multivibrator", "NE555 monostable multivibrator" e di quest'ultimo vedete in figura 9 un esempio di calcolo a seconda del valore di R e C usati.

Insomma, le app interessanti per i radioamatori fortunatamente continuano ad essere in gran parte free e questa senz'altro è un'altra applicazione da sperimentare per gli autocostruttori che qui troveranno valido supporto. Alla prossima... sperando sempre in un mondo migliore.